## VVM's

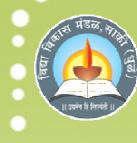

## S. G. Patil Arts, Science and Commerce College, Sakri

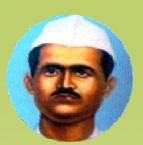

Tal- Sakri, Dist- Dhule 424304(M.S.)

Online Learning Tools for Students

Lecture by

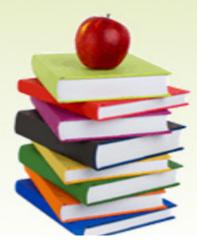

## Dr. Deepak Vasant Nagarale Department of Chemistry

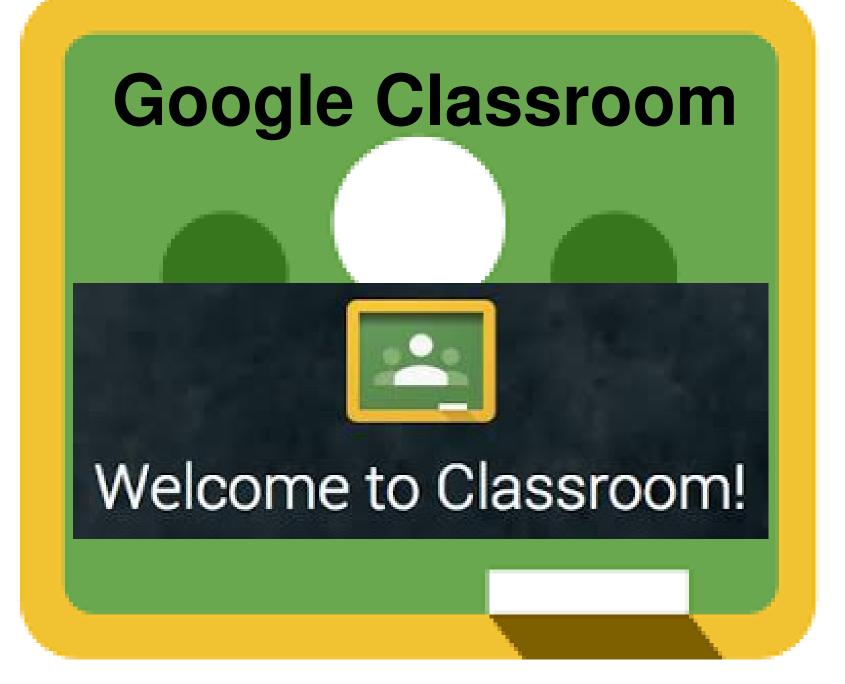

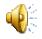

## What is Google Classroom?

Google Classroom is available to schools with a Google Apps for Education (GAfE)domain. Classroom is a way to get all of students in one place and allows you to easily assign work and for students to turn it in. Home base for Google drive.

|           |                  |                                | e Q Search Oriva     |  |
|-----------|------------------|--------------------------------|----------------------|--|
|           | <b>Google</b> Dr |                                | New folder           |  |
|           |                  | ・ 図 My D<br>品 Share<br>① Recen | d with me            |  |
| Classroom | Ai Id Ps         | ∯ Stam                         | ed Google Docs >     |  |
| by Google | • • • ×          | P = 5000                       | ge More ><br>Folders |  |

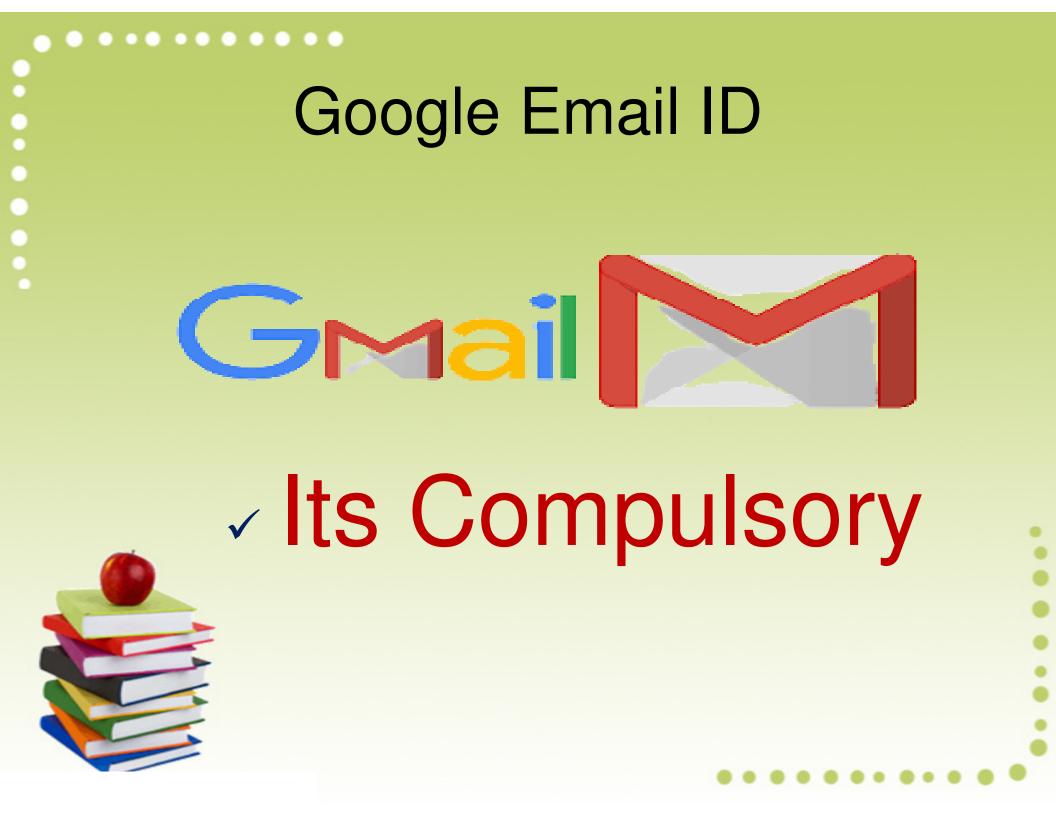

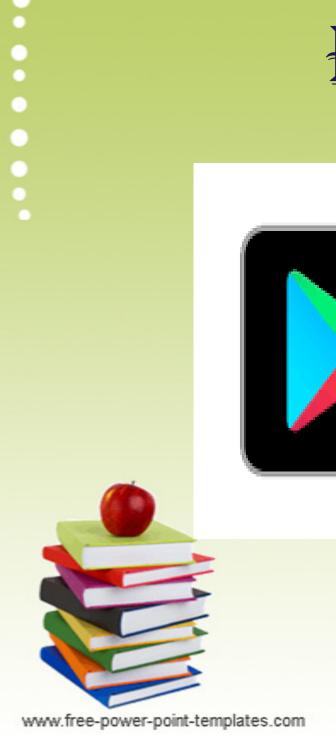

........

# PL&Y STORE

# GET IT ON GOOGLe Play

Google Classroom

## Google Classroom

classroom.google.com

Google Classroom is a free web service developed by Google for schools that aims to simplify creating, distributing, and grading assignments. The primary purpose of Google Classroom is to streamline the process of sharing files between teachers and students. Wikipedia

EN

Classroom 101

Google Classroom

-

Google Classroom

More images

10:58 AM

7/29/2020

🔺 .all 🛱 🌒 🏴

Onersting evetem: iOS: Android: web browser

www.free-power-point-templates.com

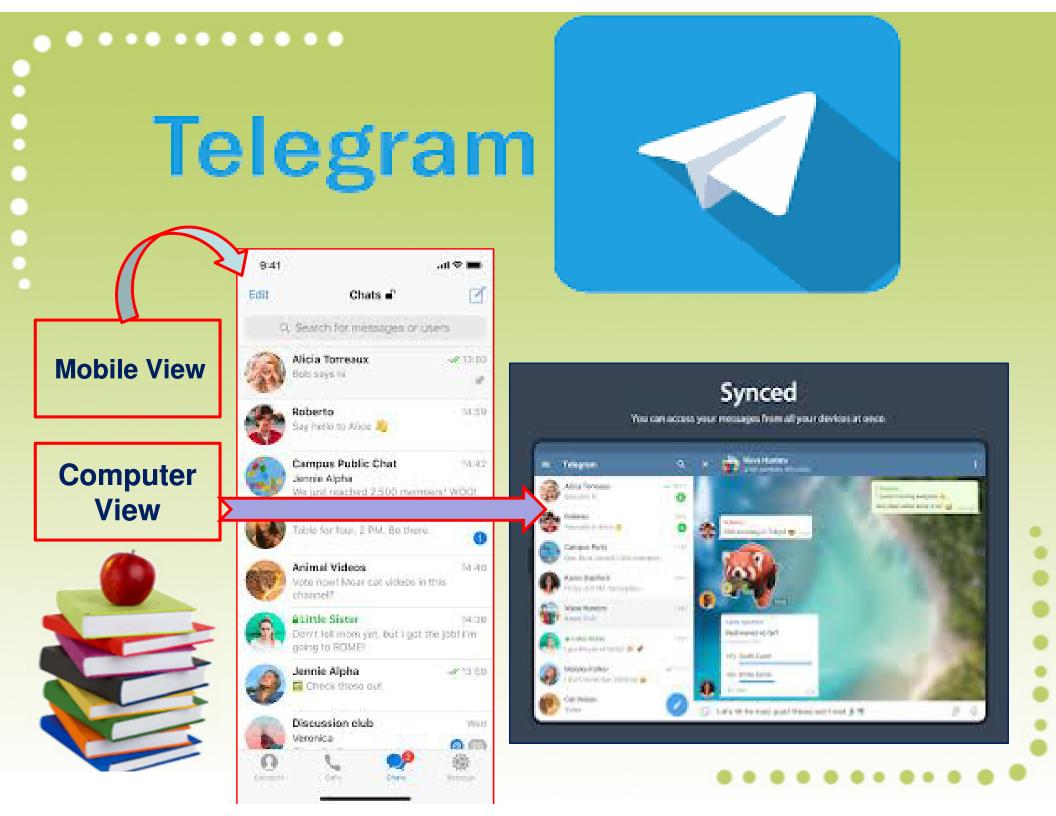

### 

# Zoom Online Teaching App

Join our Cloud HD Video Meeting

Zoom Solution Solution Solutio

Zoom Teachers Training Program Invitation:

Registrar, KBC NMU Jalgaon is inviting you to a scheduled Zoom meeting. First day zoom training information to join sessions:

Topic: Train the Teacher Training Programme (TTT) @ KBCNMU, Jalgaon Time: Jul 20, 2020 09:45 AM India

#### loin Zeem Meeting

ttps://zoom.us/j/6876611595?pwd=SU14WTVqdGJpYnVMeEYzV1pJOEFOQ1

Meeting ID: 687 661 1595 Password: 1990

Please join Telegram group by following given Telegram application link for further instructions about training program,

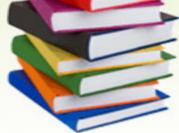

www.free-power-point-templates.com

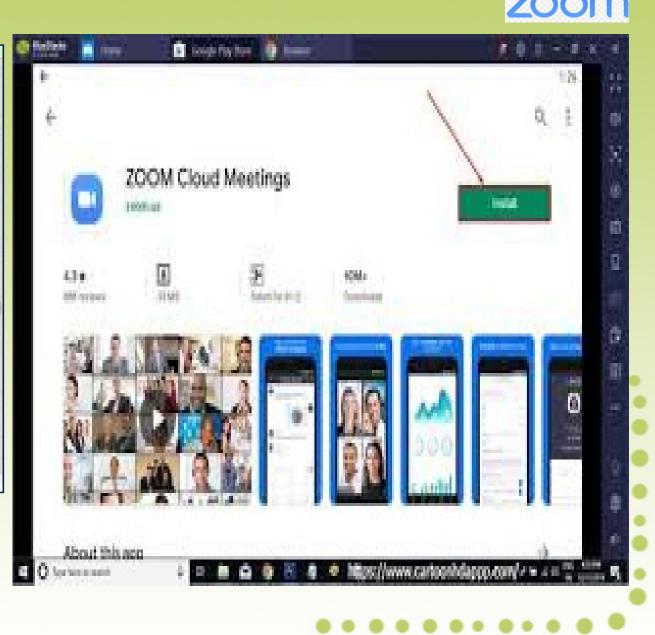

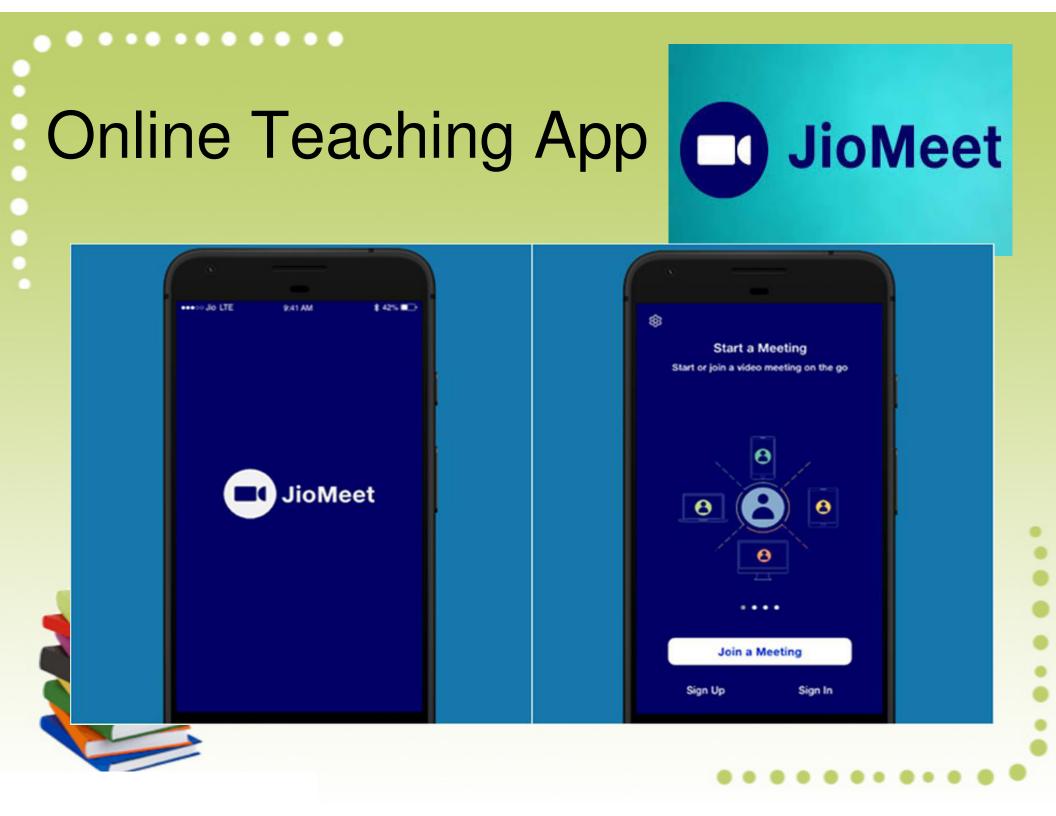

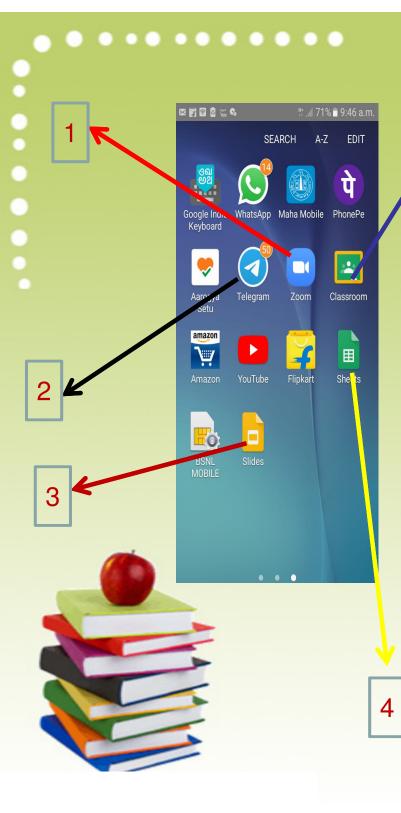

| )# 🛙 🖻 🖀 📽 🛸 👘 🔏 11% 🖬 9:46 a.m. |   | x 🛱 🗆 🗟 🙆 🐃 6                        | #. <b>#</b> .7 | 71% <b>=</b> 9:46 a.r |
|----------------------------------|---|--------------------------------------|----------------|-----------------------|
| = Google Classroom + i           |   | ≡                                    |                | ٤                     |
| S.Y.B.Sc. Chemistry :            |   | S.Y.B.Sc. Che                        | emistry        |                       |
| 0 students                       | 6 |                                      |                |                       |
| VVM's S. G. Patil College, :     |   | Share with ye                        | our class      | t<br>↓                |
| 0 students                       |   |                                      | 0              |                       |
| ВА :                             |   | 1                                    |                |                       |
| 1 student                        |   | Start a conversation with your class |                |                       |
| T.Y.B.Sc. :<br>Sem-V             |   | Stream                               | E<br>Classwork | <b>People</b>         |
|                                  |   |                                      |                |                       |

......

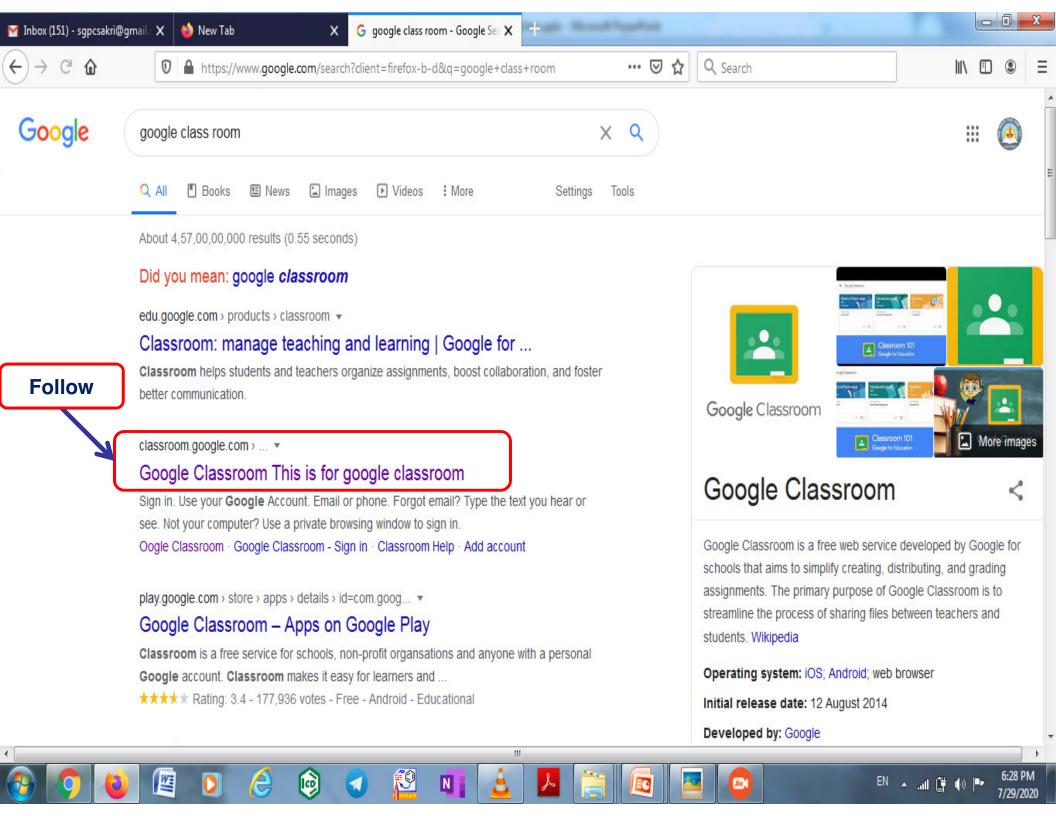

# How to Create Your Own Class

Click on the Plus sign by your name and click create class. Type in your class name and section. Then click create.

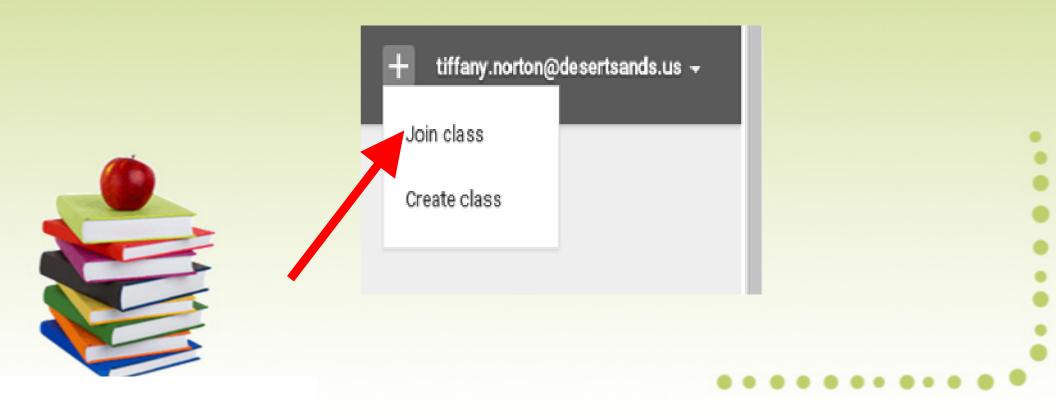

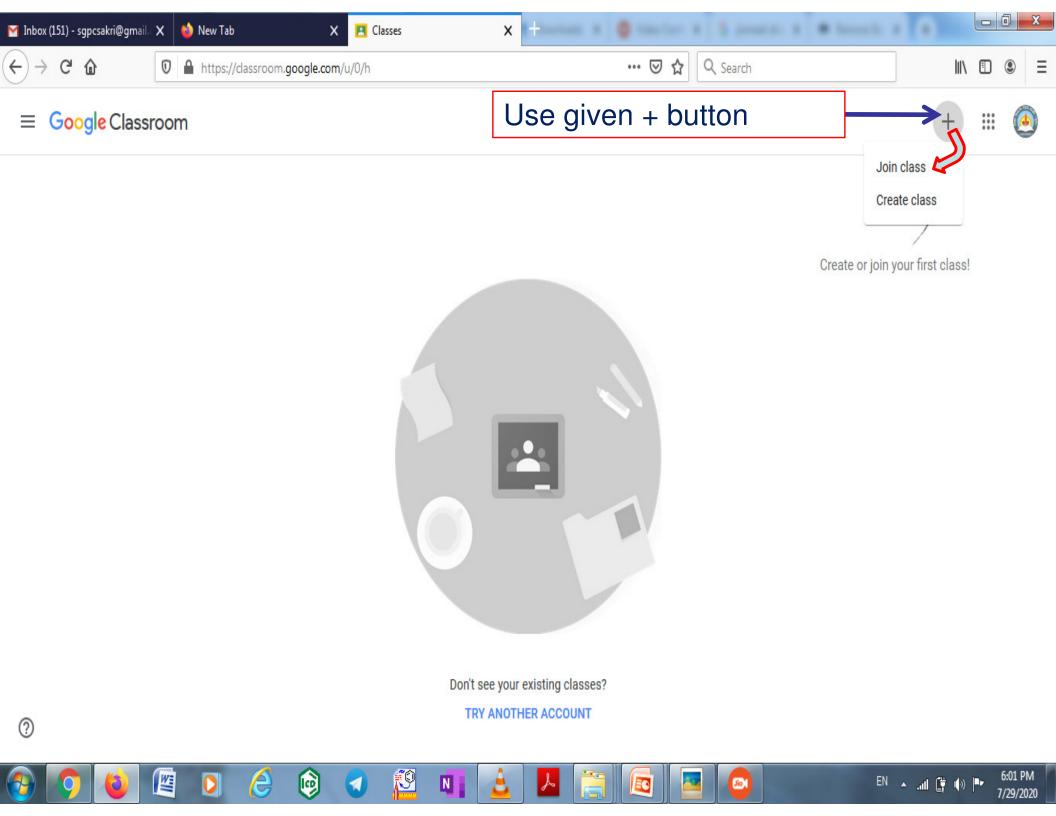

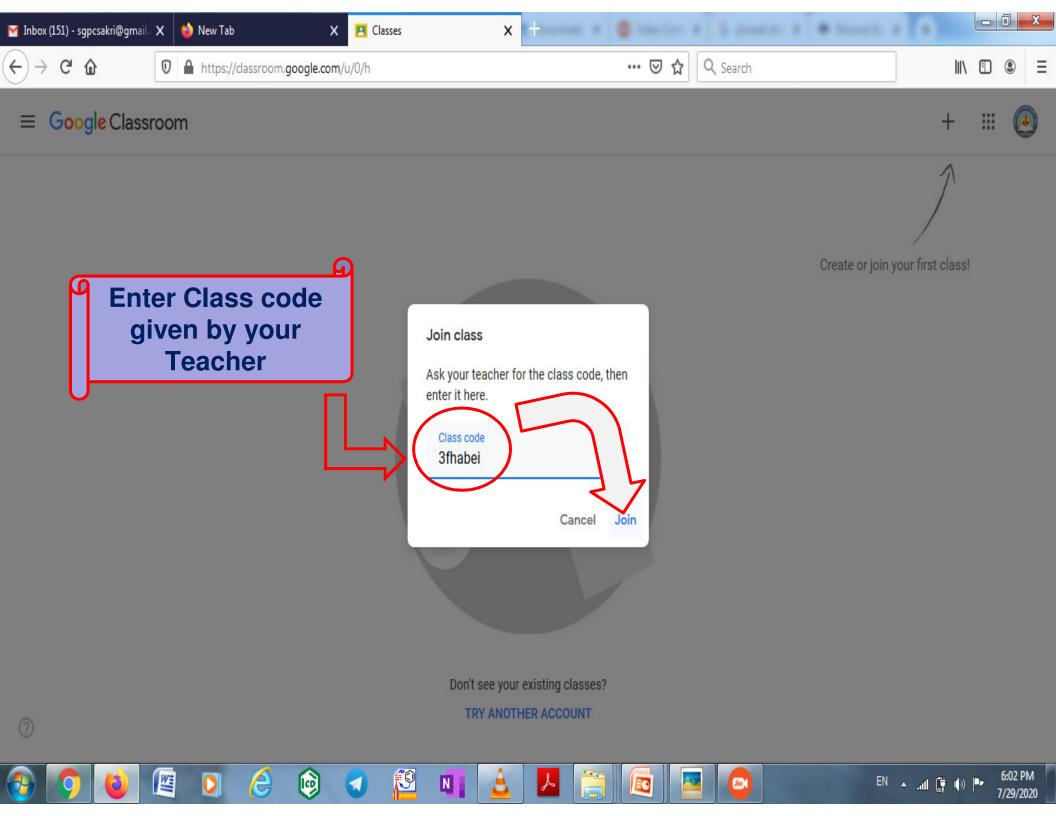

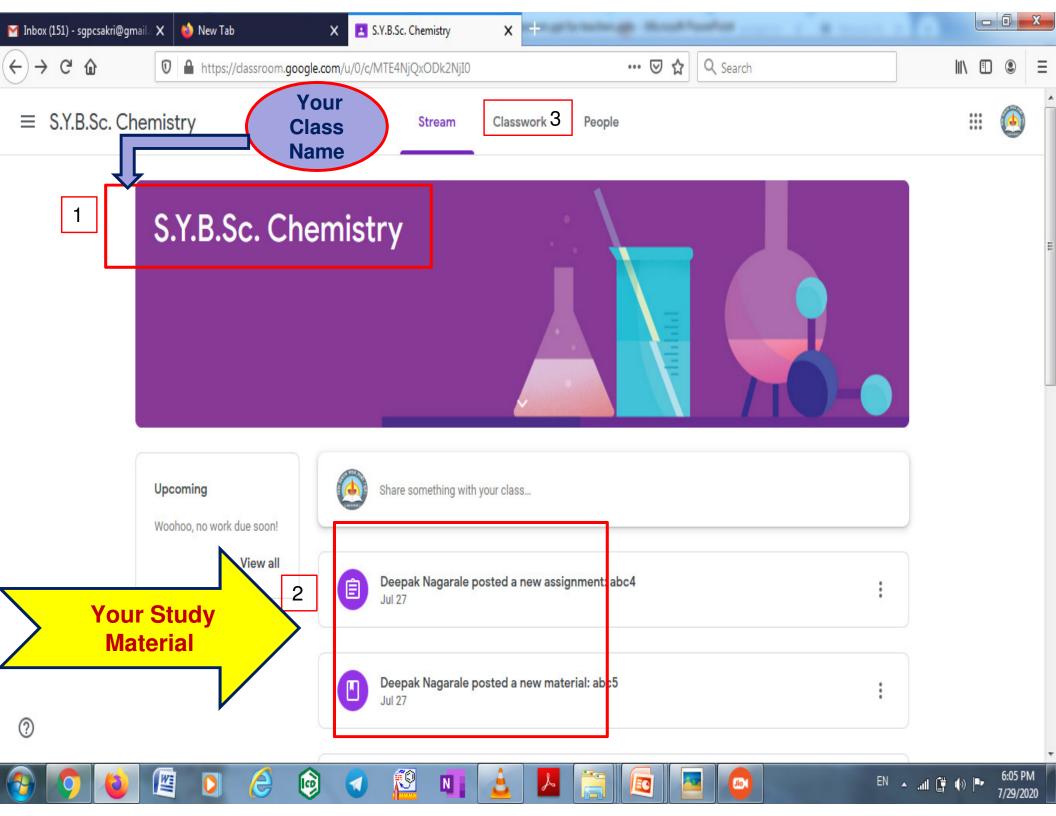

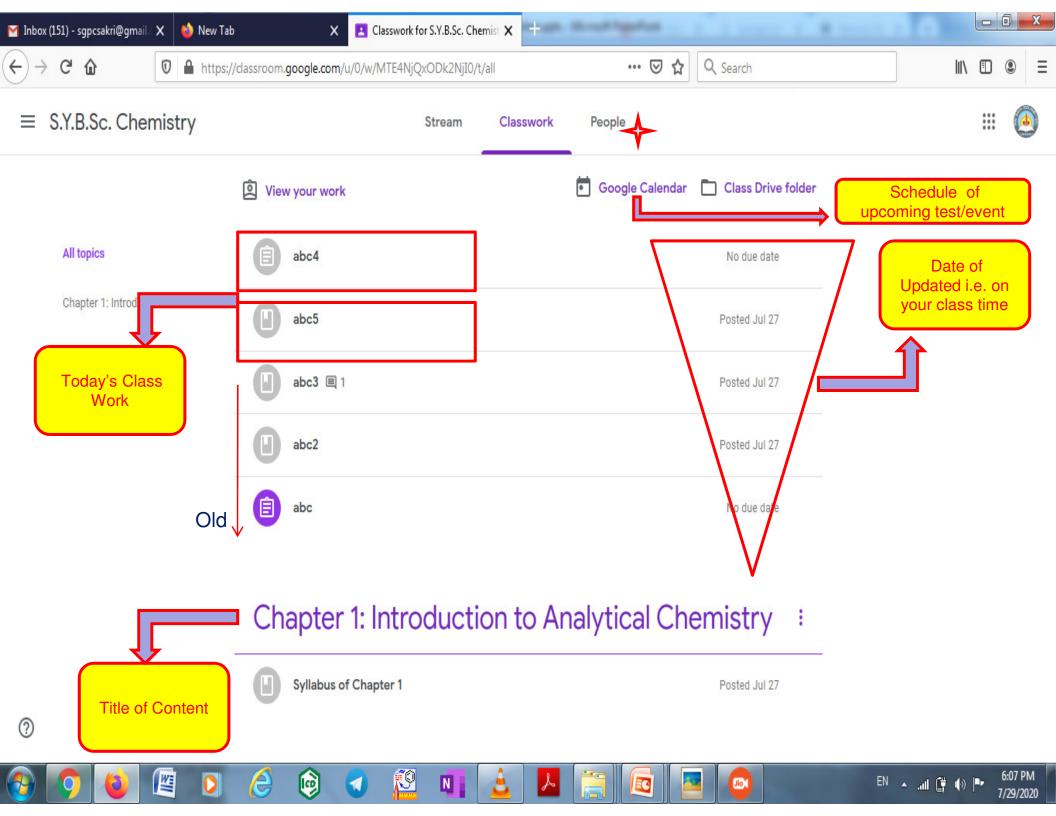

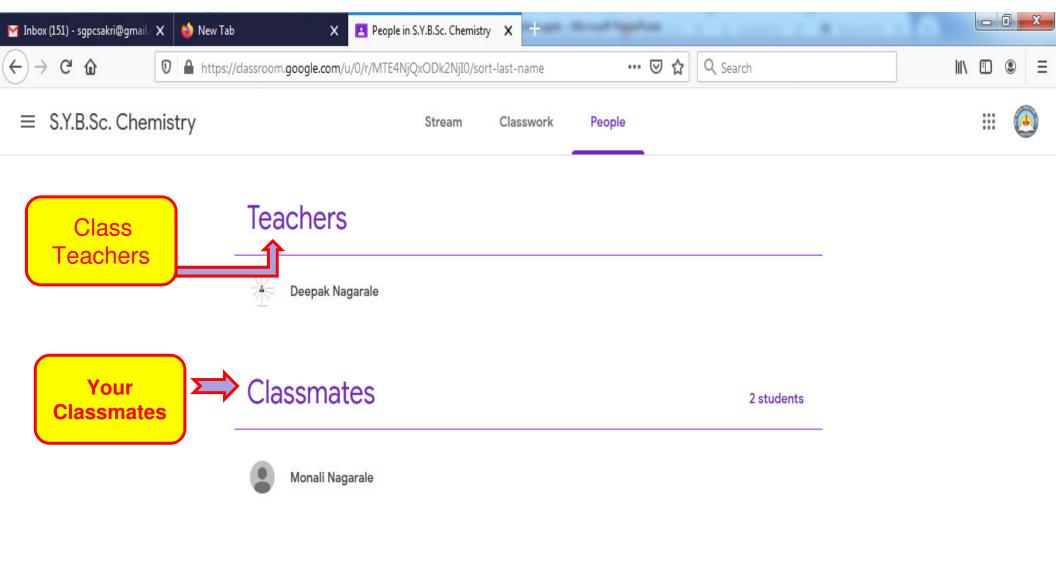

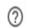

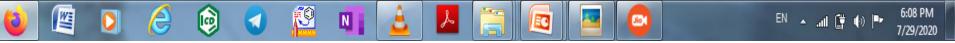

# **Attachment Options for Assignments**

- 1. Attach a document from your computer
- 2. Attach directly from your Google Drive
- 3. Attach a YouTube Video
- 4. Attach a Link

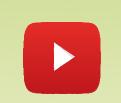

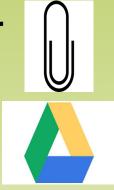

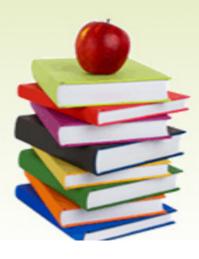

# Happy Learning

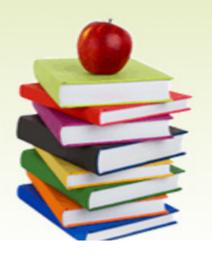

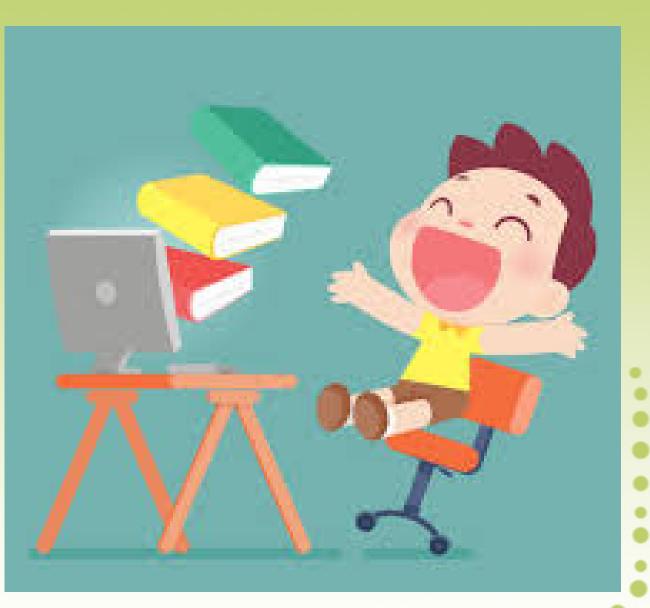

•

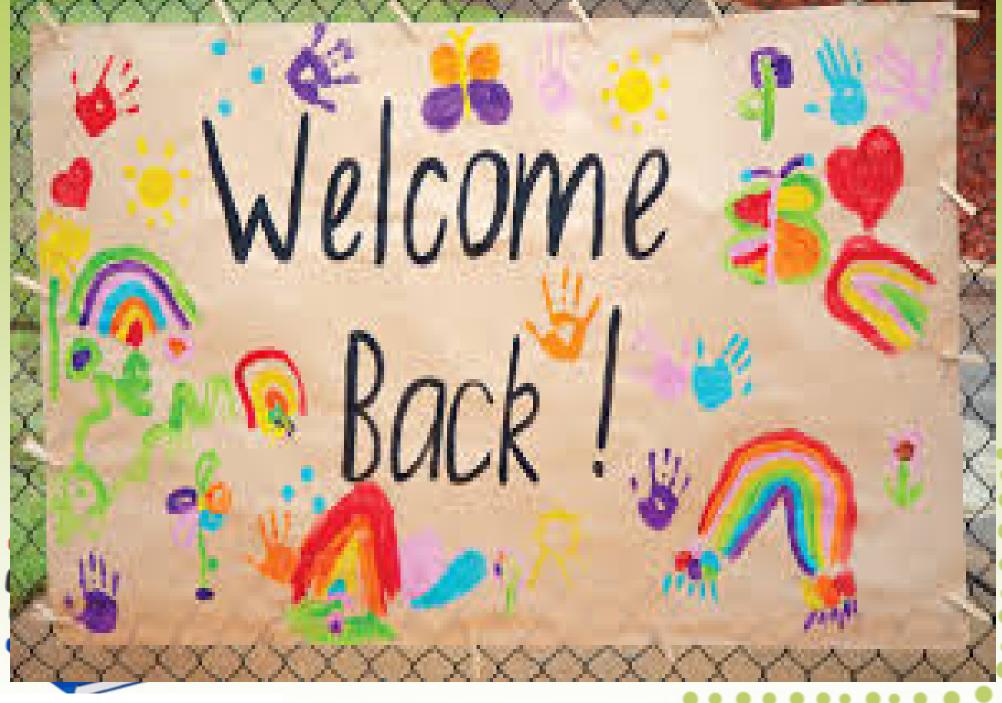